**<sup>40</sup>%**

## **<sup>40</sup>%** Percentage <sup>=</sup> hrs / A <sup>x</sup> 100

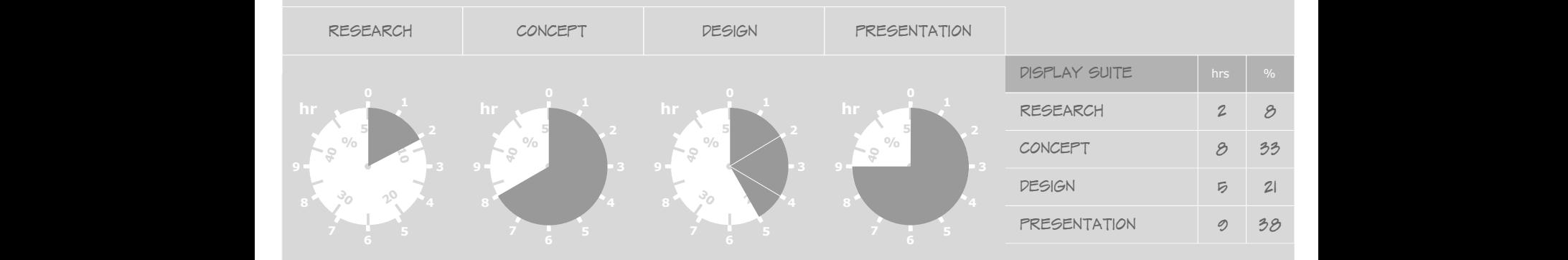

**<sup>40</sup>%**

**<sup>40</sup>%**

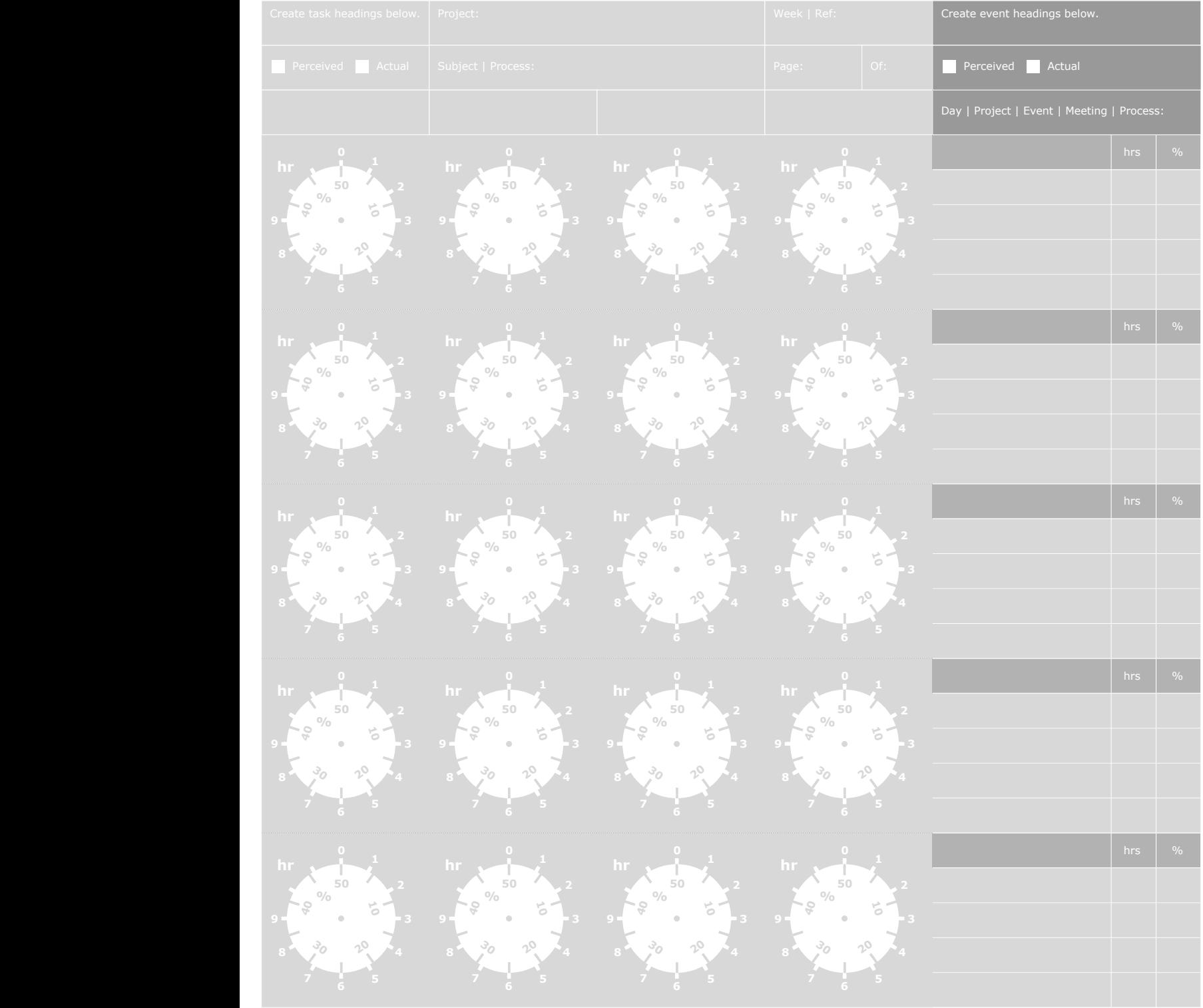